## Microarray Normalization

James Diggans jdiggans@mitre.org

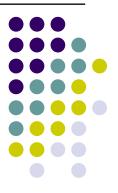

## **Outline**

- Importance of normalization
- Feature extraction (pin-spotted arrays)
- Two-channel arrays
  - MvA plots
  - Global
  - Intensity dependent
  - Within-print-tip-group
  - Dye-swap experiment
  - Quantile
- Which genes to use?
- Affymetrix arrays
  - GeneChip<sup>®</sup> MAS 4.0
  - GeneChip® MAS 5.0
  - Li & Wong
  - Robust multi-chip normalization (RMA)
  - Probe logarithmic intensity error estimation (PLIER)
  - Normalization comparison studies
- R Examples

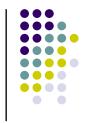

## The Bad: Fingerprints

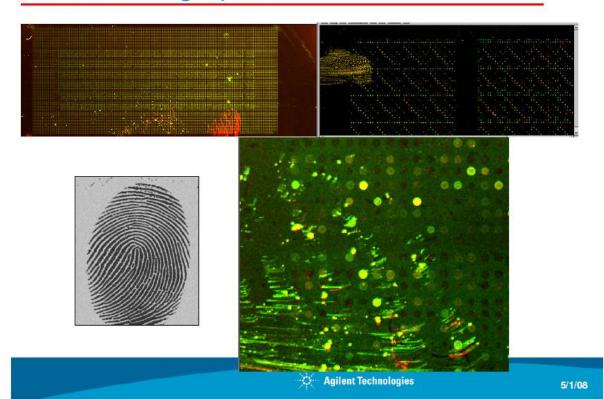

## The Bad: Slide Dropped on Floor, DNA down

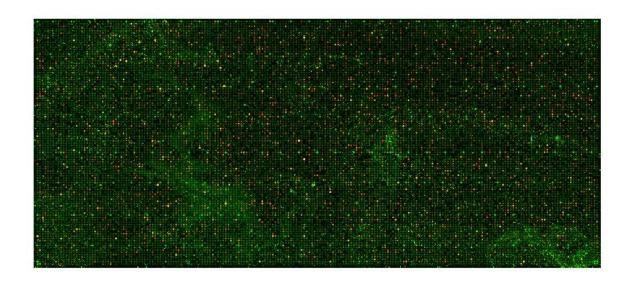

## The Bad: Broken Slide

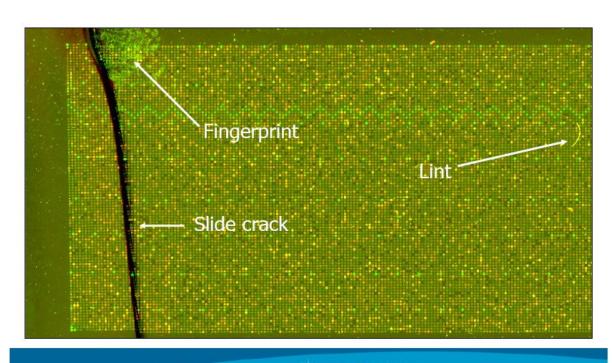

## Why is normalization necessary?

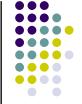

- Multiple factors contribute to the variation in sample processing
  - RNA extraction
  - Fluidics modules
  - Diverse protocols
  - Different labeling efficiencies
    - Cy3 and Cy5
  - Scanner differences
  - Chip manufacturing differences
  - Image analysis saturation
  - Other systematic variability
- These factors can result in artificial differences between replicate samples
- Proper normalization methods reduce these systematic effects while maintaining true biological variability – the real object of interest in investigation

#### Feature extraction - features

- Identify feature positions
  - How many grids?
  - How many features/grid in each direction?
  - What is the spacing between grids?
- Grid issues
  - Uneven grid position
  - Curvature within a grid
  - Uneven feature spacing
  - Uneven feature size

Feature extraction software can correct for these issues, but requires manual input typically

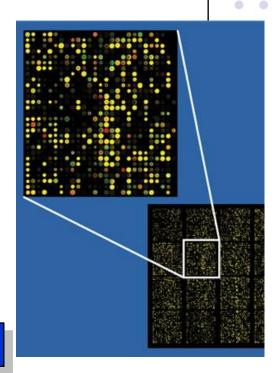

## Feature extraction – segmentation

- Fixed circle
  - Extract region using a fixed circle
  - Most restrictive
- Variable circle
  - Vary the radius of the circle
  - Does not address irregular shapes
- Histogram
  - Fits circle over region and omits brightest and dimmest pixels in calculation
- Adaptive shape
  - Uses neighboring pixel intensities to determine shape and calculate net intensity

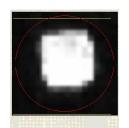

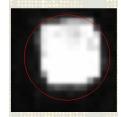

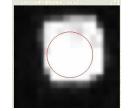

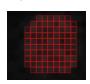

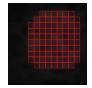

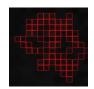

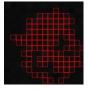

http://www.bio.davidson.edu/projects/gcat/workshop\_2006

### Feature extraction – background

- Background signal can include intensities from error sources
- Decent: Subtract background from the signal to get a reliable calculation of the signal intensity
- Better: Neg. controls

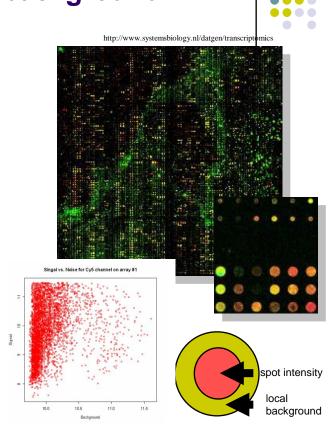

## Two-channel array image files

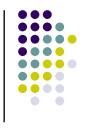

- Two channel arrays
  - Cy5 and Cy3
  - Values are reported as ratio of the two channels
- Image file (these parameters can vary for different spotting techniques)
  - TIFF (16-bit file)
  - ~20MB per channel
  - ~2,000 x 5,500 pixels per image file
  - Array has mean spot area of 43 pixels
  - Array has median spot area of 32 pixels
  - Standard deviation of spot area is 26 pixels

### cDNA within-slide normalization

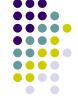

- The expression of a single array is usually plotted using the log<sup>l</sup> ratio
  of the red dye (Cy5) vs. the green dye (Cy3)
  - This provides the degree of concordance between the two dyes
  - Deviations from a linear relationship depict systematic differences in the intensities
- However, this plot tends to give an unrealistic sense of agreement between the two dyes, so this plot has been adapted to give a better estimate of the agreement
- The MvA plot has taken this place to better represent the agreement between the two dyes
  - M = log2(R/G) where R is red dye and G is green dye
  - $A = \log_2 (R^*G)^{1/2}$
  - This is essentially a 45 degree rotation of the xy plot

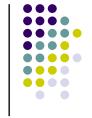

## Cy5 vs. Cy3 plot and MvA plot

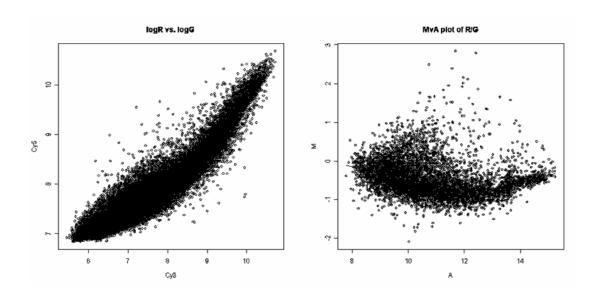

## cDNA Global normalization<sup>1</sup>

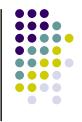

- Assumption
  - Provided a large enough sample size, the mean signal on an array does not vary greatly from array to array
  - Red and green dyes are related by a constant factor
    - R = k \* G
- Methodology

$$\log_2(R/G)$$
 ->  $\log_2(R/G) - c = \log_2 R/(kG)$  commonly, the location parameter,  $c = \log_2(k)$  is the mean

- The target mean of all ratios of all the genes on the array is set to a value for scaling
- Drawbacks
  - If the assumption is violated, very large or very small intensities can increase or decrease the global mean
  - Does not account for spatial or intensity-dependent dye biases

## cDNA Global normalization (cont.)

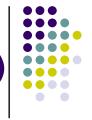

- Alternative estimators to the mean
  - The median can be used in cases of aberrant gene intensities
    - More robust to outliers
  - A trimmed mean can be used in cases of high and low extreme intensities
    - The top n% and bottom n% are excluded from the calculation of the array mean

# cDNA intensity dependent normalization<sup>1</sup>

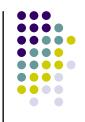

- Assumption
  - Dye bias is dependent upon spot intensity
- Methodology

$$\log_2(R/G) \rightarrow \log_2(R/G) - c(A) = \log_2(R/(k(A)G))$$
  
where  $c(A)$  is the \*lowess fit to the MvA plot

- Lowess smoothing is a robust local linear fit, which uses a specified window size to fit a curve of the data
- Use the residual values to this smoothing for normalized log-ratio values
- Drawbacks
  - Span smoothing parameter (f) may deviate for each array
  - Extreme values can alter the smoothing, making a poor fit

<sup>\*</sup>example illustrating concept of lowess smoothing on next slide

## Lowess smoothing example

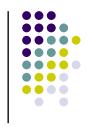

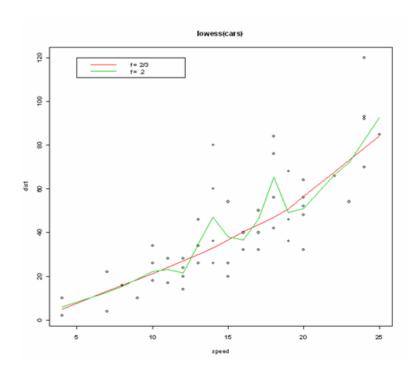

## **cDNA** print-tip groups

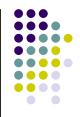

4x4 design

24x25 spots per each print-tip group

Total array has 9,600 spots

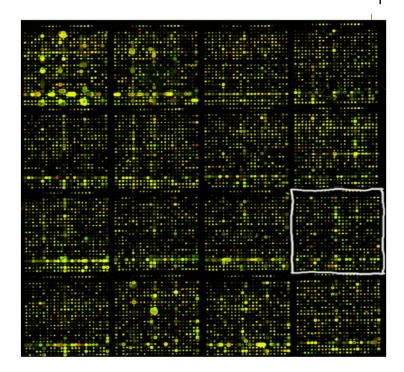

## cDNA within-print-tip-group normalization<sup>1</sup>

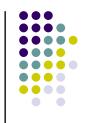

- Assumption
  - Differences between arrays can be explained by differences in printing setups
    - Arrayer print-tip format (2x2, 4x4, etc.)
    - Openings or lengths of print tips
- Methodology

 $\log_2(R/G) \rightarrow \log_2(R/G) - c_i(A) = \log_2(R/(k(A)G))$  where c(A) is the lowess fit to the MvA plot for the *i*th grid only (for i=1...,I for the number of print tips)

- Use the residual values to this smoothing for normalized log-ratio values
- Drawbacks
  - Over normalization for a particular array

# cDNA within-print-tip-group normalization (scale parameter) <sup>1</sup>

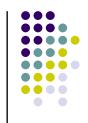

- The location normalization may correct the location of the distribution, but the scale may differ
  - Need to apply scale normalization for within-print-tip group

#### Assumption

- All log-ratios from the *i*th print-tip group are normally distributed with mean=0 and variance= $a_i^2 \sigma^2$ 
  - Where  $\sigma^2$  is the variance and  $a_i^2$  is the scale factor for the *i*th print-tip group
- A relatively small number of genes will vary between the 2 mRNA samples
- The spread of the distribution for the log-ratios should be similar for all print-tip groups

#### Methodology

 $a_i$  follows the constraint  $\sum \log a_i^2 = 0$ Then,  $a_i$  is estimated by the MLE:

 $a_i = MAD_i / \text{sqrt}(\mathbf{T} MAD_i)$   $MADi = \text{median}_j \{|M_{ij} - \text{median}_j (M_{ij})|\}$ where  $M_{ij}$  is the *j*th log-ratio in the *i*th print-tip group

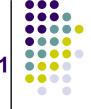

## Print-tip normalization (pre and post) 1

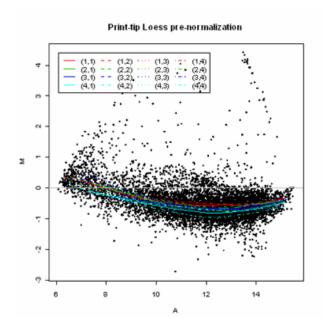

#### Print-tip Loess post-normalization

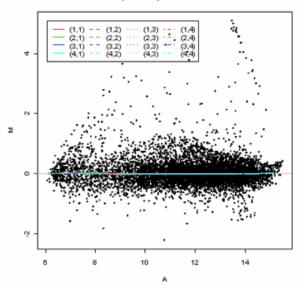

## Dye-Swap normalization<sup>1</sup>

- Two hybridizations for two mRNA samples, where the dye assignment is flipped in the second hyb.
- Assumption
  - The normalization functions are the same for the 2 slides
  - Since the assignments are reversed, the normalized log-ratios should be the same and opposite direction on the 2 slides
  - Assumes that the scale parameter is the same for the 2 slides
- Methodology
  - Slide #1:  $M = \log_2 (R/G) c$
  - Slide #2:  $M' = \log_2 (R'/G') c'$
  - $M M' = [(\log_2(R/G) c) (\log_2(R'/G') c')]/2$
  - =  $[\log_2(RG'/GR')] / 2$
  - c ~ 0.5 \* [log<sub>2</sub>(R/G) + log<sub>2</sub>(R'/G')] where c=c(A) is estimated by the lowess fit to the plot of 0.5\*(M-M') vs. 0.5\*(A+A')
     (A is average of M and M')

## **Quantile normalization**

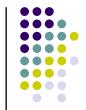

- Make each array in a set of arrays have the same distribution
- Assumption
  - Each array has a similar distribution of values
  - The mean of each gene is good summary statistic for each array in an array set to use instead of the actual individual array values

#### Note

- The methodology below and the plots in next slide are for oligo arrays, though the same methodology can be applied to cDNA arrays conducted on each channel separately
- Methodology<sup>5</sup>
  - Given a set of arrays in a matrix X
  - Sort each column of X to give X<sub>sort</sub>
  - Calculate the mean across rows of  $X_{sort}$  and assign this mean value to each element in the row to get a matrix  $X'_{sort}$
  - Get  $X_{normalized}$  by rearranging the order of the values in each column if  $X'_{sort}$  to have the same ordering as the original matrix X

# MvA plots to compare quantile normalized arrays<sup>5</sup>

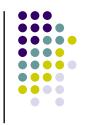

#### Non-normalized

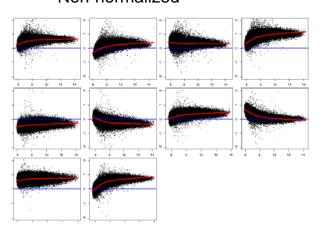

#### Quantile normalized

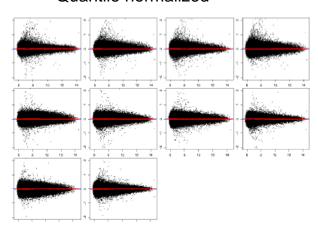

## Which genes to use?

- All genes
- Housekeeping genes
- Control genes

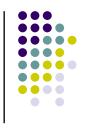

## All gene approach

- All genes on the array
  - This assumes that only a fraction of the genes on the array are differentially expressed
  - The remaining genes are thought to have constant expression
  - These remaining genes constitute the majority of the expression values and shouldn't vary much from array to array, so they can be used for normalization

#### Assumes

- The fraction of differentially expressed genes is small from array to array
- There is a symmetry between up-regulated and downregulated genes

## Housekeeping gene approach

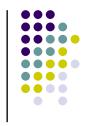

- Constantly expressed genes
  - Use of a small subset of characterized genes that are thought to be expressed in all tissues and samples
  - Beta-actin and GADPH are among some of these genes

#### Assumes

- This assumes that the genes chosen as housekeeping genes are both highly expressed and somewhat invariant across multiple samples
- These genes can be over-expressed and sometimes saturated in intensity

## Control gene approach

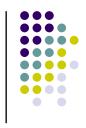

#### Control genes

- Either spiked controls or titration of specific genes to another organism assayed at various concentrations
- Can calculate a standard curve from the concentration series and use to normalize all other values on the array

#### Assumes

- Genomic DNA is used because it is supposed to exhibit constant expression across various conditions
- Weak signal in higher organisms with high intron/exon ratio (e.g. mouse, human) making it technically challenging

## cDNA Global Normalization Data<sup>1</sup>

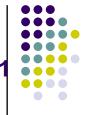

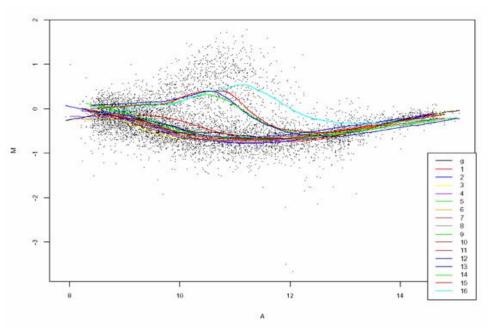

Different lowess smoothing lines for the 16 within-print-tip-groups illustrate the dependence on spot intensity

## cDNA Dye-Swap Data (pre-normalized)

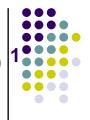

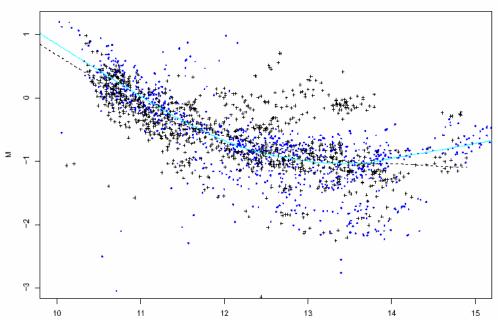

Blue line is lowess smoothing for one slide and the black line is the other Both lines are similar, suggesting similar dye bias

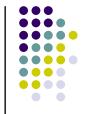

## cDNA Dye-Swap post-normalized<sup>1</sup>

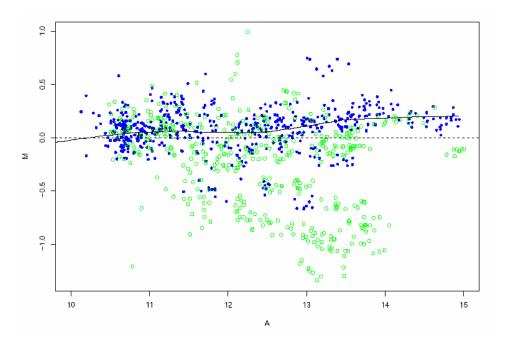

# Within-slide normalization density comparisons<sup>1</sup>

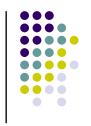

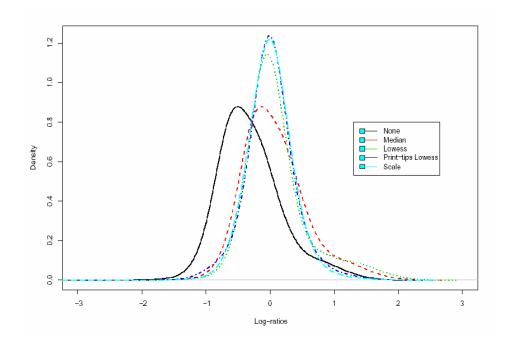

## Bioconductor package marray

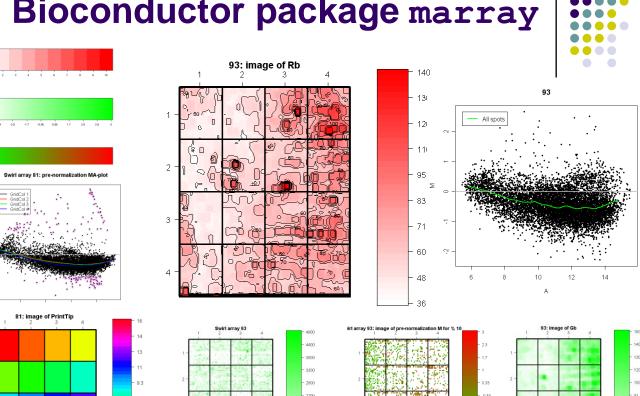

## Bioconductor package limma

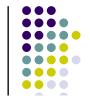

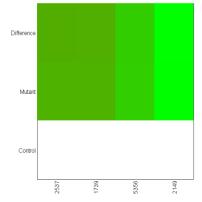

MA-Plot with Simulated Data

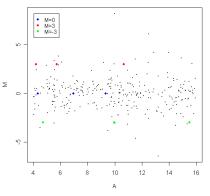

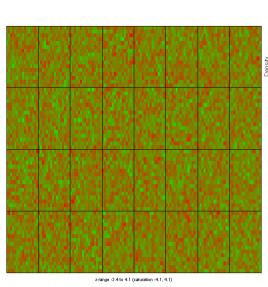

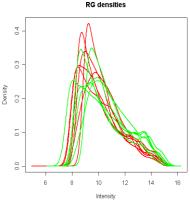

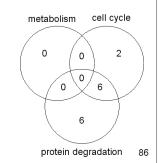

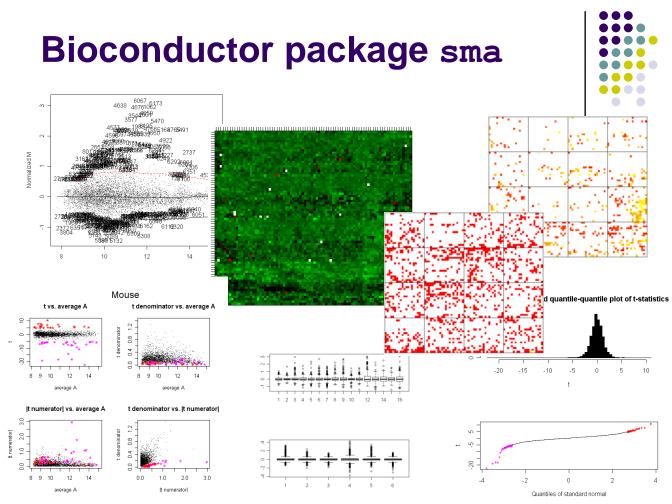

## Affymetrix array image files

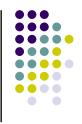

- Three files for each array
  - DAT file: image file with ~10e7 pixels (~50MB file)
  - CEL file: cell intensity file
  - CHP file: normalized expression data file
  - Process: DAT -> CEL -> CHP

#### Data

- Difference is computed between the perfect match (PM) and mismatch (MM) for each probe
- ~11 to 20 probe pairs for each gene some degree of overlap in probes

#### Feature extraction – segmentation

- Affymetrix arrays
- Each probe cell is 7x7 pixels
- Remove outer 24 pixels for each feature (5x5 pixels)
- The probe cell signal is calculated as the 75<sup>th</sup> percentile of the 5x5 pixel values (PM or MM)

# GeneChip® MAS 4.0 normalization<sup>3</sup>

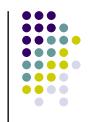

Average difference calculation

$$AvDiff = \frac{1}{|A|} \sum_{j \in A} (PM_j - MM_j)$$

where A is a set of pairs that fall within 3 SDs of the average difference between PM and MM and *j* is the *j*th probe for gene *l* 

- If MM is larger than PM, negative values will result
  - Background is larger than signal

## GeneChip® MAS 5.0 normalization<sup>3</sup>

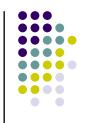

- Average difference with biweight calculation
- Region-based scaling of intensity values by dividing the array into 16 regions and scaling each to identical intensity value

$$signal = Tukey Biweight\{log(PM_j - MM_j^*)\}$$

If PM > MM, then  $MM^* = MM$ 

If PM < MM, then  $MM^* = PM - correction value$ 

Correction value: robust mean of probe set using Tukey Biweight calculation

Tukey Biweight: The mean/median is first calculated, then the distance between each point and the mean/median is calculated. These distances determine how each value is weighted in the contribution to the average

## GeneChip® MAS 5.0 normalization<sup>3</sup>

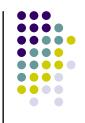

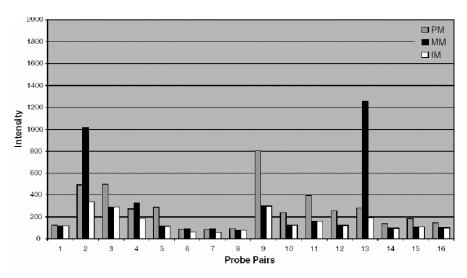

The grey bars illustrate the Perfect Match (PM) intensities and black bars the Mismatch (MM) intensities across a 16-probe pair probe set. The white bars, Idealized Mismatch (IM), are the intensities of the Mismatch based on the Signal rules. In this example, most of the Perfect Match intensities are higher than the Mismatch intensities and therefore Mismatch values can be used directly (e.g., probe pair 9). When the Mismatch is larger than the Perfect Match (e.g., probe pairs 2, 4, and 13) the IM value is used instead of the Mismatch.

information taken from the Affymetrix manual

## Li & Wong normalization<sup>3</sup>

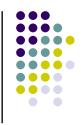

- A model is fit for each probe set
- Generates scaling factors for small portions of the expression space, incrementally

$$PM_{ij} - MM_{ij} = \theta_i \phi_j + \varepsilon_{ij}, \ \varepsilon_{ij} \propto N(0, \sigma^2)$$

 $\Theta$ : expression index in chip i

 $\Phi$ : scaling factor characterizing probe pair j

ε: random normal error term

Estimates for the parameters are calculated by least squares iteratively fitting  $\Theta$  and  $\Phi$ , while treating the other set as known

# Robust Multi-chip Analysis (RMA) normalization<sup>3</sup>

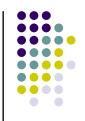

- Use a chip background estimate and subtract from the PM probes
  - subtracting the MM from the PM adds more noise to the signal
  - Intensity-dependent normalization

$$\log_2(PM_{ij} - BG) = a_i + b_j + \varepsilon_{ij}$$

background intensity can be the mode value of the  $\log_2$  (MM) distribution for a given chip (kernel density estimate)

if PM <= background intensity, use ½ the minimum of log<sub>2</sub> (PM, background intensity) for PM > background intensity over all chips and probes

normalized values are log transformed because probe effects are additive on a log scale

- Estimate RMA =  $a_i$  for chip i using Tukey's median polish procedure
  - Iterative fitting, removing row and column medians, accumulating terms, until the process converges

## GC Robust Multi-chip Analysis (GCRMA) normalization<sup>3</sup>

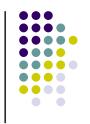

- RMA normalization with adjustment for the GC content in the probes
- Can use MM probes or not use them
- Similar to RMA, fold changes are typically underestimated (i.e. small effect sizes) for the benefit of decreased variability

## Probe Logarithmic Intensity Error (PLIER) Estimation

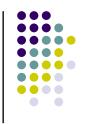

There is a linear association between target response
 (t) and feature response (f)

#### PM-MM=f\*t

- Target response: common across intensities in a probe set
- Feature response: common across experiments for a given feature
- PLIER operates by finding target responses (t(i)) for each experiment i and feature responses f(j) for each feature (pair) j that minimize the function:
  - LL(t, f) = sum H(PM, MM, BKG, f(j), t(i)) over all i, j
  - (this has been greatly simplified for explanation purposes)

### Sensitivity of PM only versus (PM-MM)<sup>4</sup>

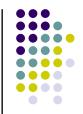

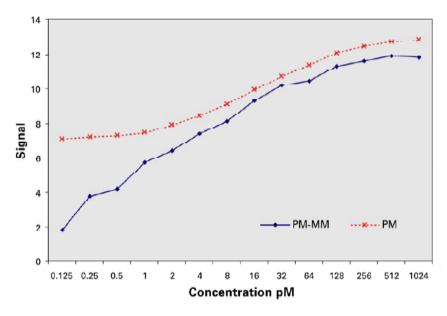

Known concentrations of human transcripts were spiked at various concentrations into tissue samples where the transcripts were originally absent. Labeled samples were then hybridized to Affymetrix U95 microarrays. Hybridization intensities for each of the transcripts were calculated using both the PM and MM probes (solid lines) or the PM probes alone (dashed line) and then plotted against the RNA concentration. (Source = Affymetrix 2001d)

Figure 3. Comparison of the Assay Sensitivity using PM Probes Only or PM-MM Probe Pairs.

## Affymetrix array normalization algorithms

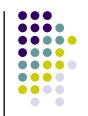

 There are numerous algorithms that correct for different sources of variability

#### Some of the more popular Probe-Set algorithms available:

| Probe-Set<br>Algorithm | Background<br>Correction<br>(BG)        | Normalization<br>(N)                            | Summarization<br>(S)                     | Sequence Of<br>Events             | Model-based<br>Algorithm | Present/Absent<br>Call Provided<br>w/ p-value | Citation                 |
|------------------------|-----------------------------------------|-------------------------------------------------|------------------------------------------|-----------------------------------|--------------------------|-----------------------------------------------|--------------------------|
| MAS5                   | PM – MM                                 | Scaling-based<br>(Linear)                       | Robust Average:<br>Tukey Biweight        | BG -> S -> N                      | No                       | Yes;<br>(Wilcoxon<br>signed-rank test)        | Affymetrix,<br>2002      |
| MAS5+32                | PM – MM                                 | Scaling-based<br>(Linear)                       | Robust Average:<br>Tukey Biweight        | BG -> S -> N -><br>Then Add 32    | No                       | Yes;<br>(Wilcoxon<br>signed-rank test)        | Affymetrix,<br>2005      |
| RMA                    | Adaptive<br>Correction<br>Using PM Only | Quantile-based (non-linear)                     | Log scale linear additive model          | BG -> N -> S                      | Yes                      | No                                            | Irizarry et al.,<br>2003 |
| GCRMA                  | GC MM<br>Sequence<br>Driven             | Quantile-based (non-linear)                     | Log scale linear<br>additive model       | BG -> N -> S                      | Yes                      | No                                            | Wu et al.,<br>2004       |
| PLIER                  | PM – MM                                 | Quantile-based (non-linear)                     | Multiplicative<br>model                  | (N)->BG->S->(N)                   | Yes                      | No                                            | Hubbell et al.,<br>2004  |
| PLIER+16               | PM - MM                                 | Quantile-based (non-linear)                     | Multiplicative<br>model                  | (N)->BG->S->(N)<br>-> Then Add 16 | Yes                      | No                                            | Affymetrix,<br>2005      |
| dChip                  | None                                    | Reference Set<br>Smoothing-based<br>(nonlinear) | Multiplicative<br>Model<br>Using PM Only | N -> S                            | Yes                      | No                                            | Li and Wong,<br>2001     |
| dChip (PM-MM)          | None                                    | Reference Set<br>Smoothing-based<br>(nonlinear) | Multiplicative<br>Model<br>Using PM-MM   | N -> S                            | Yes                      | No                                            | Li and Wong,<br>2001     |

### **Normalization comparison results**

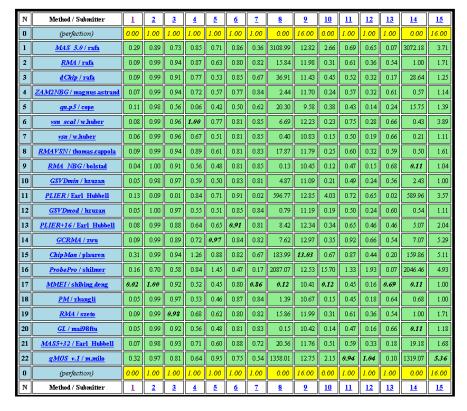

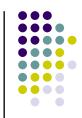

## A second smaller normalization comparison study

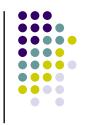

 Replicate arrays M,N,O,P and Q,R,S,T were used to assess correlation based on 6 different normalization methods

Average pair-wise correlations between replicates

|                 | M, N, O, P | Q, R, S, T |  |
|-----------------|------------|------------|--|
| MAS5            | 0.8930     | 0.9002     |  |
| dChip (PM/MM)   | 0.9604     | 0.9621     |  |
| dChip (PM-only) | 0.9940     | 0.9966     |  |
| RMA             | 0.9978     | 0.9978     |  |
| GC-RMA(PM/MM)   | 0.9988     | 0.9990     |  |
| GC-RMA(PM-only) | 0.9993     | 0.9994     |  |

Replicate correlation performance: GCRMA(PM-only)>GC-RMA(PM/MM)>RMA>dChip(PM-only)>>dChip(PM/MM)>>MAS5

## Bioconductor package affy

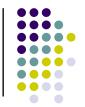

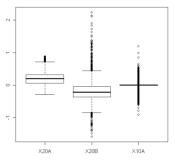

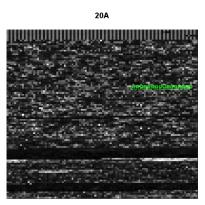

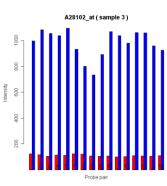

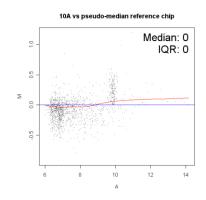

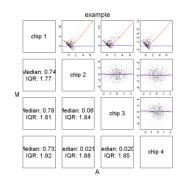

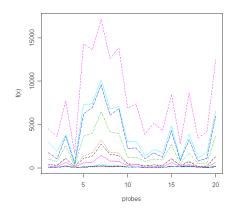

### References

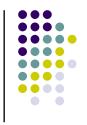

- 1) Yang Y, Dudoit S, Luu P, and Speed T. Normalization for cDNA Microarray Data. (2000) *UC Berkeley Tech Report*.
- Irizarry R, Bolstad B, Collin F, Cope L, Hobbs B, and Speed T. (2003) Summaries of Affymetrix GeneChip probe level data.
   Nucleic Acid Research. 31.
- 3) Dudoit, S., Gentleman, R., Irizarry, R., and Yang, Y. (2002) Preprocessing in DNA microarray experiments. *Bioconductor short course.*
- 4) <a href="http://www.expressionanalysis.com/pdf/Affy-Platform-Comparison-Tech-Note.pdf">http://www.expressionanalysis.com/pdf/Affy-Platform-Comparison-Tech-Note.pdf</a>
- Bolstad BM, Irizarry RA, Astrand M, and Speed T. A comparison of normalization methods for high density oligonucleotide array based on variance bias. *Technical Report*.

### R Code

```
# cDNA array plots
library (marray);
# signal vs. noise plot for a single cDNA array
data(MouseArray)
                                                 # get mouse array data
plot.svb(mouse.data, "red",image.id=1,col='red',main='Singal vs. Noise for Cy5 channel on array #1')
# Examples use swirl dataset
data(swirl)
# look at image file from swirl data
maImage(swirl)
# look at boxplot from swirl data by print-tip
maBoxplot(swirl[,3])
# one form of an MvA plot
library(sma)
# mouse arrav
data(MouseArray)
plot.mva(mouse.data, mouse.setup, norm="l", 2, extra.type="pci",plot.type="n")
# Pre-normalization MvA-plot for the Swirl 93 array, with the lowess fits for
# individual print-tip-groups.
# - Default arguments
maPlot(swirl[,1],main='Print-tip Loess pre-normalization')
# Post-normalization using print-tip loess
mnorm<-maNorm(swirl[,1], norm="p", span=0.45)</pre>
maPlot(mnorm, main='Print-tip Loess post-normalization')
```

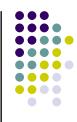

### R Code

```
# scatter plot
cars.lm <- lm(dist~speed, data=cars)</pre>
plot(cars$speed,cars$dist,xlab="speed",ylab="dist",main="regression(cars)")
abline(as.numeric(cars.lm$coefficients[1]),as.numeric(cars.lm$coefficients[2]),col='red',lwd=2)
# lowess smoothing plot
data(cars)
plot(cars, main = "lowess(cars)")
lines(lowess(cars), col = 2,1wd=2)
lines(lowess(cars, f=.2), col = 3,1wd=2)
legend(5, 120, c(paste("f = ", c("2/3", ".2"))), lty = 1, col = 2:3)
# load affy library
library(affy)
 # get data
data(affybatch.example)
# plot data both before and after loess normalization using PM data
x <- pm(affybatch.example)</pre>
mva.pairs(x)
x <- normalize.loess(x,subset=1:nrow(x))
mva.pairs(x)
```

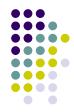

### R Code

```
# affy normalization parameters for expresso function
> bgcorrect.methods
[1] "mas" "none" "rma" "rma2"
> normalize.AffyBatch.methods
[1] "constant" "contrasts" "invariantset" "loess"
[5] "qspline" "quantiles" "quantiles.robust"
> pmcorrect.methods
[1] "mas" "pmonly" "subtractmm"
> express.summary.stat.methods
[1] "avgdiff" "liwong" "mas" "medianpolish" "playerout"
eset <- expresso(affybatch.example,bgcorrect.method="rma",
            normalize.method="quantiles",
            pmcorrect.method="pmonly",
            summary.method="medianpolish")
# look at data frame of RMA values
exprs(eset)[1:4,]
# first scatter plot of R vs. G and un-normalized MvA plot with Mouse cDNA data
> plot(log(mouse.data$G),log(mouse.data$R),xlab='Cy3',ylab='Cy5',main='logR vs. logG')
> plot.mva(mouse.data, mouse.setup, norm="n", 2, extra.type="p",plot.type="r",main="MvA plot of R/G")
```